for more updates visit: www.python4csip.com

VINOD KUMAR VERMA, PGT(CS), KV OEF KANPUR & SACHIN BHARDWAJ, PGT(CS), KV NO.1 TEZPUR

### RANDOM NUMBERS

# Using Random Module

- **D** Python has a module namely random that provides random – number generators. Random number means any number generated within the given range.
- □ To generate random number in Python we have to import random module
- □ 3 most common method to generate random number in python are :
	- **F** random() function
	- **P** randint( $a,b$ ) function
	- **n** randrange(a,b) function

### random() function

 $\Box$  It is floating point random number generator between 0.0 to 1.0. here lower limit is inclusive where as upper limit is less than 1.0.

- $n \leq N < 1$
- □ Examples:

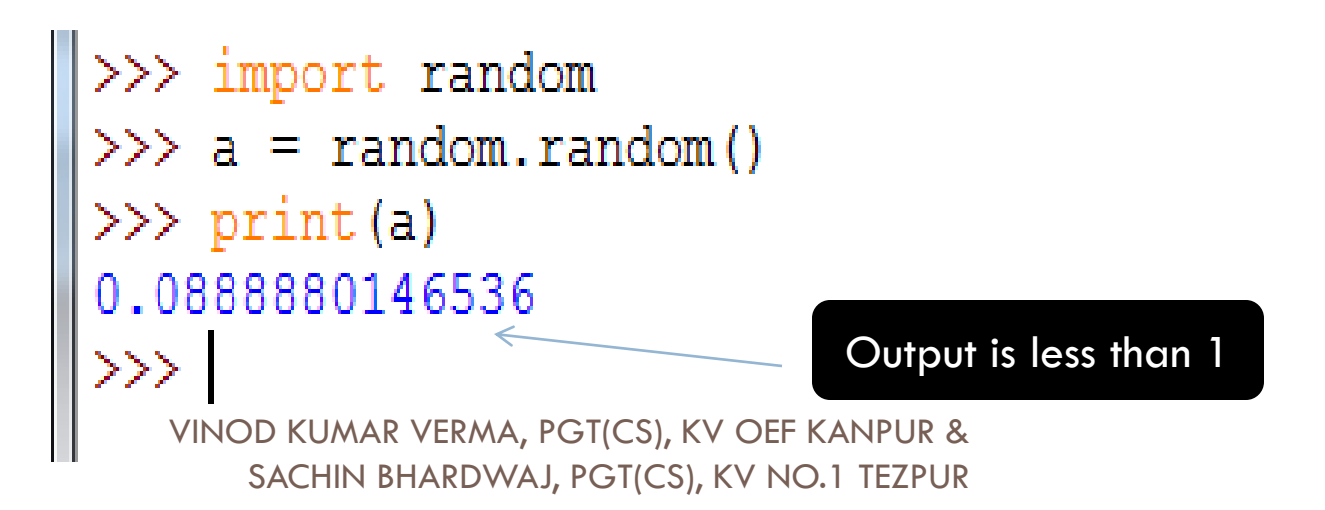

### random() function

- □ To generate random number between given range of values using random(), the following format should be used:
	- **Lower\_range + random() \* (upper\_range-lower\_range)**
	- **E** For example to generate number between 10 to 50:
		- $\blacksquare$  10 + random() \* (40)

 $\gg$  a = random.randint(10,20)

 $\gg$  print(a)

18

# randint() function

- **Another way to generate random number is** randint() function, but it generate integer numbers.
- $\Box$  Both the given range values are inclusive i.e. if we generate random number as :
	- $\blacksquare$  randint(20,70)

**In above example random number between 20 to 70 will** be taken. (including 20 and 70 also) >>> import random

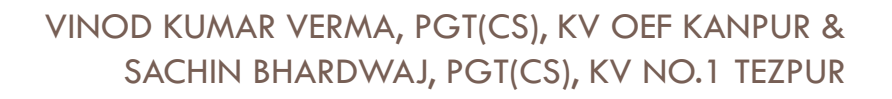

```
import random
count=3ans='v'win=Falseprint ("Guess what number computer generated between 20-30")
print ("Total 3 chances are there ")
                       print("---while ans=='y':num1 = random.random(20, 30)print ("Change Remaining:", count)
         quess = int (input("Enter your answer :"))if num1 ==ques:print ("Congratulation! you guessed it right")
                   win=True
         else:
                   print ("Wrong!")
                   count = 1if count==0:
                            print ("Oops! You lost all your chances")
                            print ("Number was :", num1)
         if win==True or count==0:
                   ans=input ("Play Again?")
                   if ans=='v':count=3win=False
```
VINOD KUMAR VERMA, PGT(CS), KV OEF KANPUR & SACHIN BHARDWAJ, PGT(CS), KV NO.1 TEZPUR

**E** 

**X** 

**A**

**M**

**P** 

**L** 

**E** 

```
Guess what number computer generated between 20-30
Total 3 chances are there
Change Remaining : 3
Enter your answer : 21
Wrong!
Change Remaining : 2
Enter your answer : 22
Wrong!
Change Remaining : 1
Enter your answer : 23
Wrong!
Oops! You lost all your chances
Number was: 25
Play Again?y
Change Remaining : 3
Enter your answer : 28
Wrong!
Change Remaining : 2
Enter your answer : 27
Wrong!
Change Remaining : 1
Enter your answer : 29
Congratulation! you quessed it right
Play Again?n
```
 $\Box$  Give the following python code, which is repeated four times. What could be the possible set of output(s) out of four sets (ddd is any combination of digits)

import random

print( $15 +$  random.random()\*5)

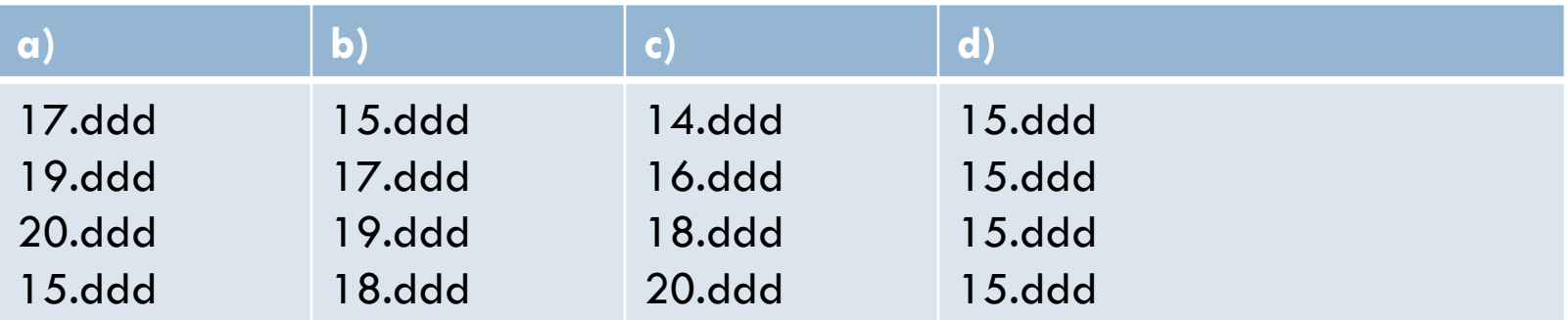

 $\Box$  What could be the minimum possible and maximum possible numbers by following code

import random

print(random.randint(3,10)-3)

 $\Box$  In a school fest, three randomly chosen students out of 100 students (having roll number 1 -100) have to present the bouquet to the guests. Help the school authorities choose three students randomly

What possible outputs(s) are expected to be displayed on screen at the time of| execution of the program from the following code? Also specify the minimum values that can be assigned to each of the variables BEGIN and LAST.

import random VALUES=[10,20,30,40,50,60,70,80]; BEGIN=random.randint(1,3)  $LAST = random.random(BEGIN, 4)$ for I in range (BEGIN, LAST+1):  $print$  VALUES[I], "-", (i)  $30 - 40 - 50 -$ (ii)  $10 - 20 - 30 - 40 (iv)$  30 - 40 - 50 - 60 - 70 -(iii) 30 - 40 - 50 - 60 -

Look at the following Python code and find the possible output(s) from the options (i) to (iv) following it. Also, write the maximum and the minimum values that can be assigned to the variable PICKER.

Note:

- ‐ Assume all the required header files are already being included in the code.
- ‐ The function randint() generates an integer between 1 to n

import random

```
PICKER=1+random.randint(0,2)
```

```
COLOR=["BLUE","PINK","GREEN","RED"]
```

```
for I in range(1,PICKER+1):
```

```
for j in range(|+1):
```
print(COLOR[j],end='')

print()

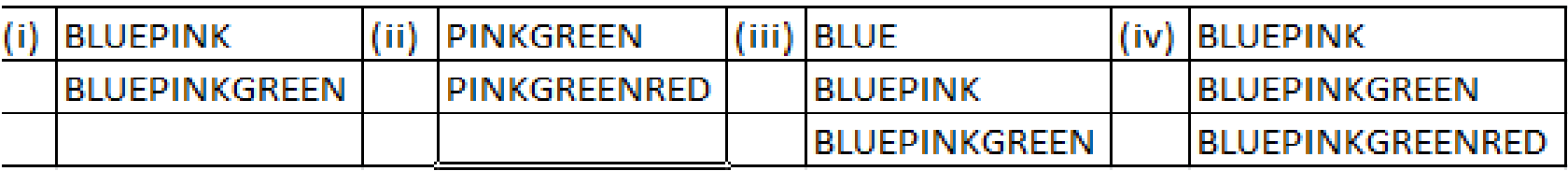

for more updates visit: www.python4csip.com

**What are the possible outcome(s) executed from the following code? Also specify the maximum and minimum values that can be assigned to variable PICK** 

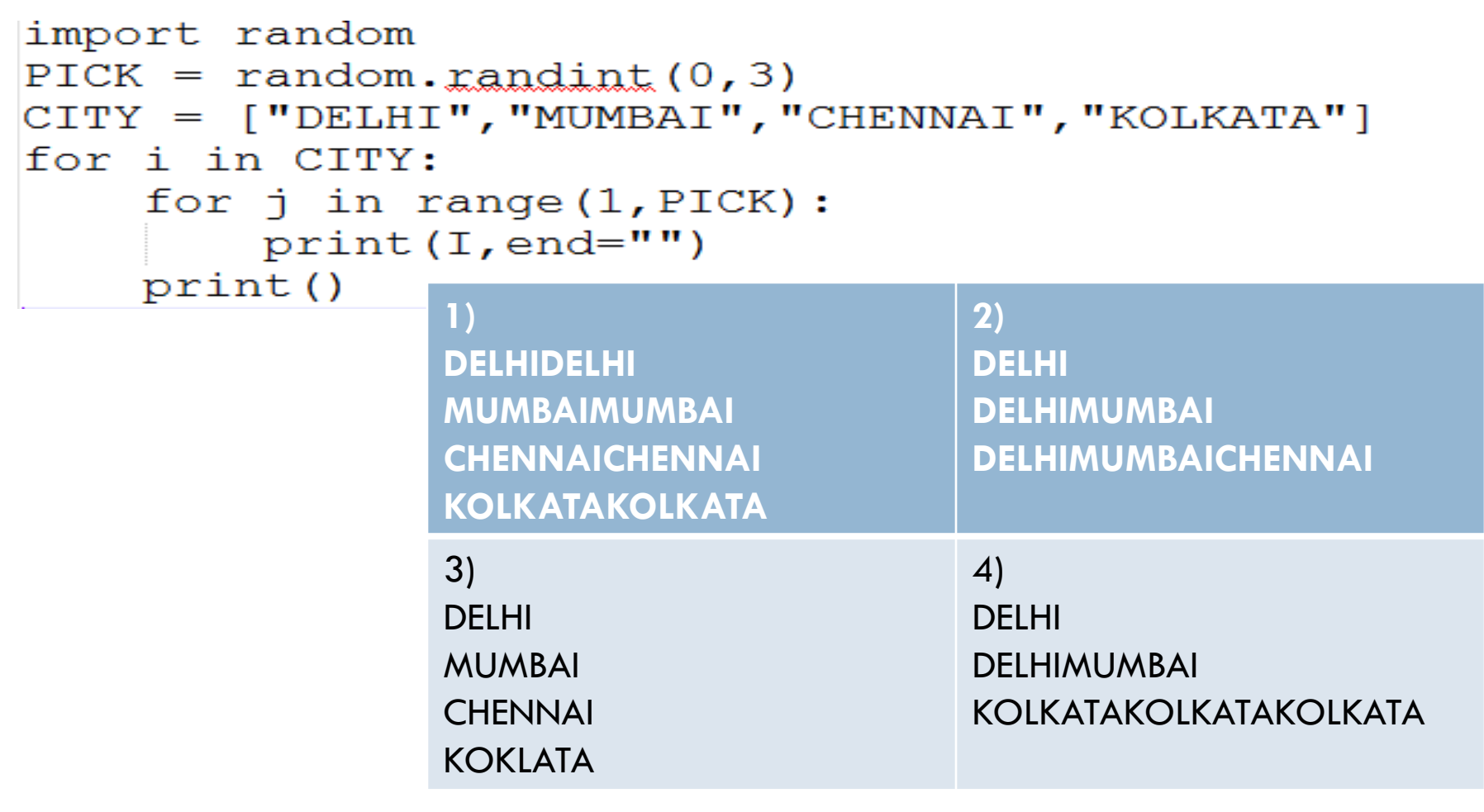

# randrange() function

- $\Box$  This function is also used to generate random number within given range.
- □ Syntax

**□** randrange(start, stop, step)

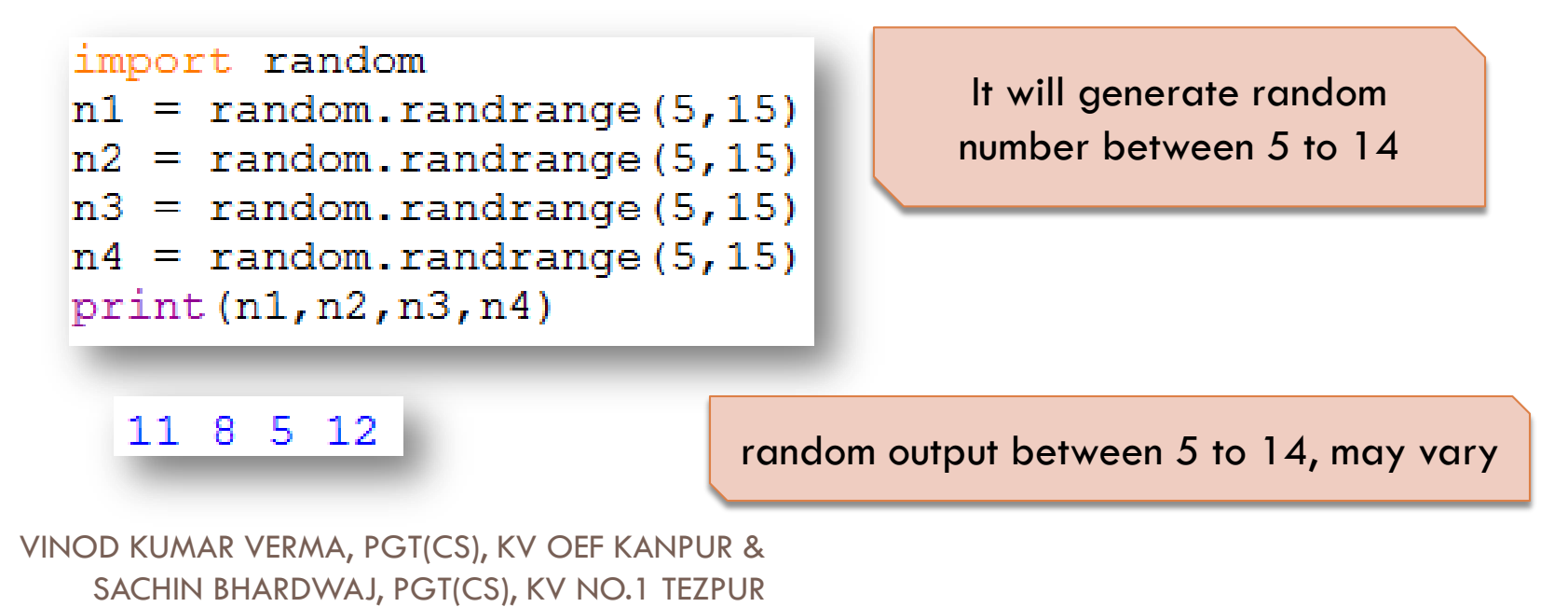

# randrange() function

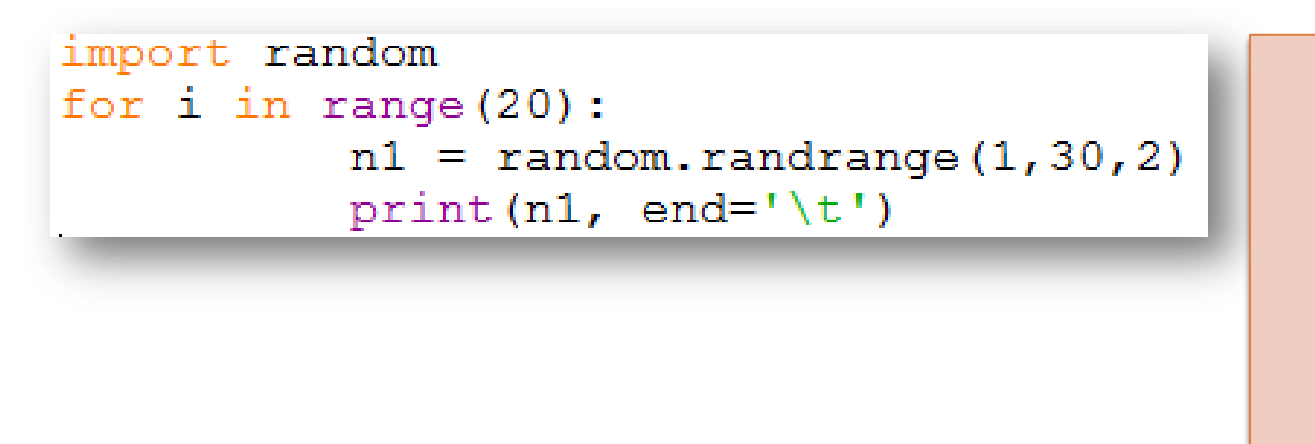

It will generate random number between 1 to 29 with stepping of 2 i.e. it will generate number with gap of 2 i.e. 1,3,5,7 and so on

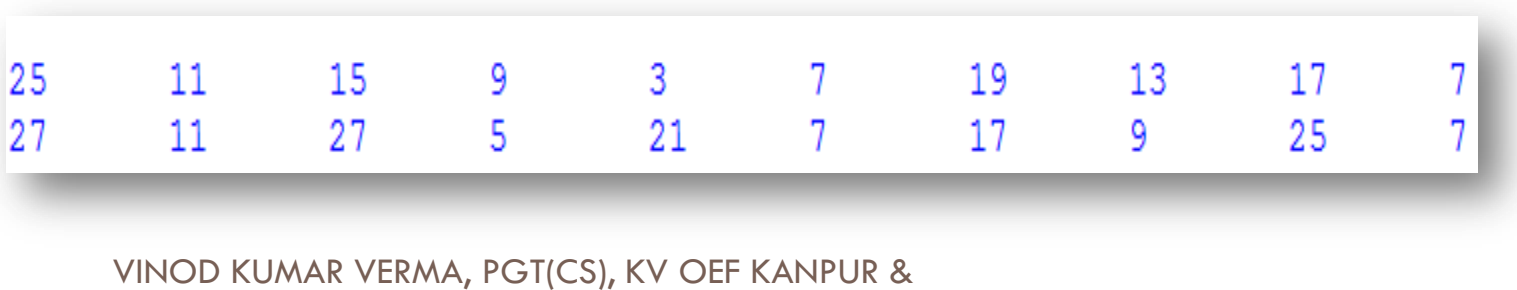

SACHIN BHARDWAJ, PGT(CS), KV NO.1 TEZPUR

### Mathematics Game for Kids

```
import random
operators = [1+1, 1+1, 1-1]error = 0score = 0print ("############# WELCOME TO SIMPLE CALCULATION GAME ###############")
print ("Rule : +4 for correct answer, -2 for wrong answer")
for i in range(5):
         print("**"*50)n1 = random.randomn2 = random.randomi = random.randomop = operators[i]result = 0if op=='+1:
                   result = n1 + n2elif op=='-':if n1<n2:
                             n1, n2 = n2, n1result = n1 - n2elif op==' *':
                   result = n1 * n2print(n1, op, n2, !=!)ask = int(input())if ask == result:
                   score+=4else:
                   score = 2print("**"*50)print ("## YOU SCORED : ", score, " ##")
```
# Mathematics Game for Kids

```
import random
operators = [1+1, 1+1, 1-1]error = 0score = 0print ("############# WELCOME TO SIMPLE CALCULATION GAME ###############")
print ("Rule : +4 for correct answer, -2 for wrong answer ")
for i in range (5):
         print ("*"*50)
         n1 = random.random(1, 100)n2 = random.randomi = random.randomop = operators[i]result = 0if op=='+':result = n1 + n2elif op=='-':if n1<n2:
                             n1, n2 = n2, n1result = n1 - n2elif op=='*':
                   result = n1 * n2print(n1, op, n2, !=!)ask = int(int())if ask == result:
                   score+=4else:
                   score = 2print("**"*50)print ("## YOU SCORED : ", score, " ##")
```
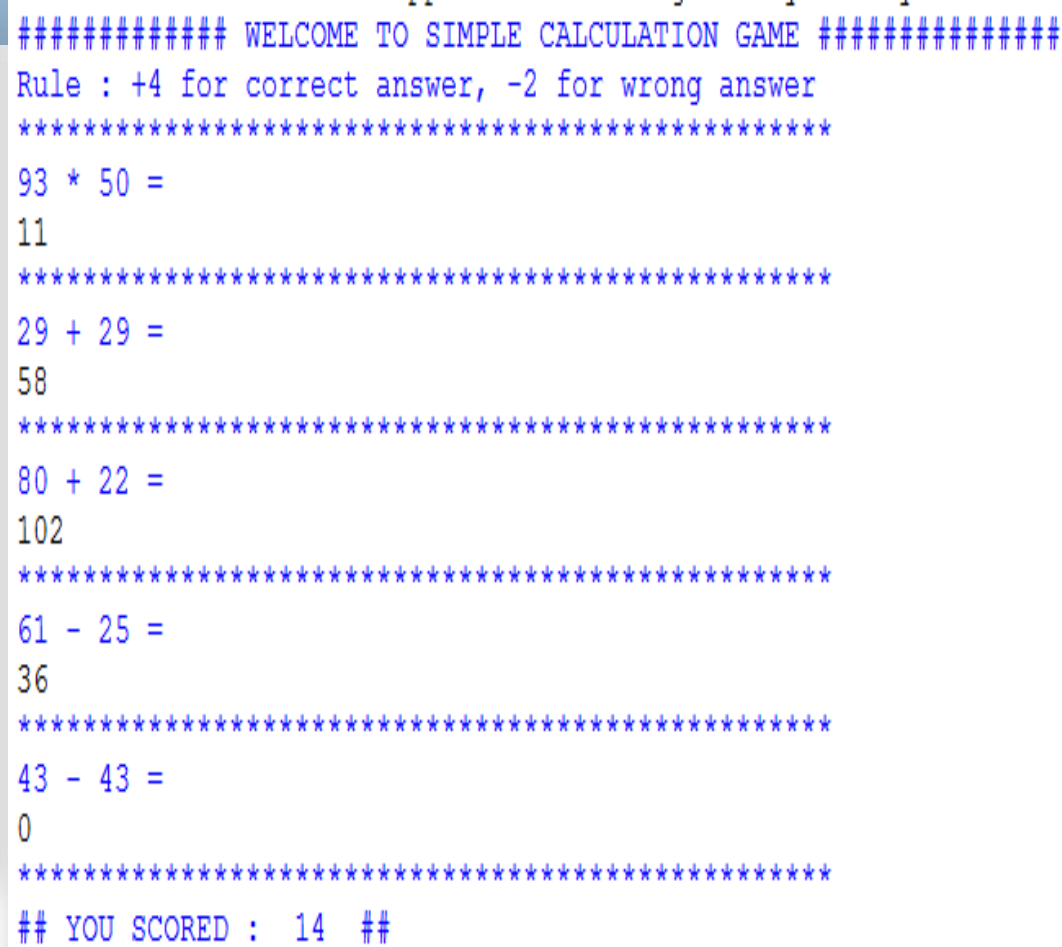